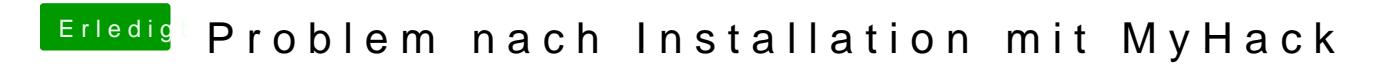

Beitrag von TheMacJay vom 28. Oktober 2013, 17:18

Bau sie ein und starte mit -v